# **QGIS Application - Bug report #9110 Empty SAGA help**

*2013-11-21 01:49 PM - João Gaspar*

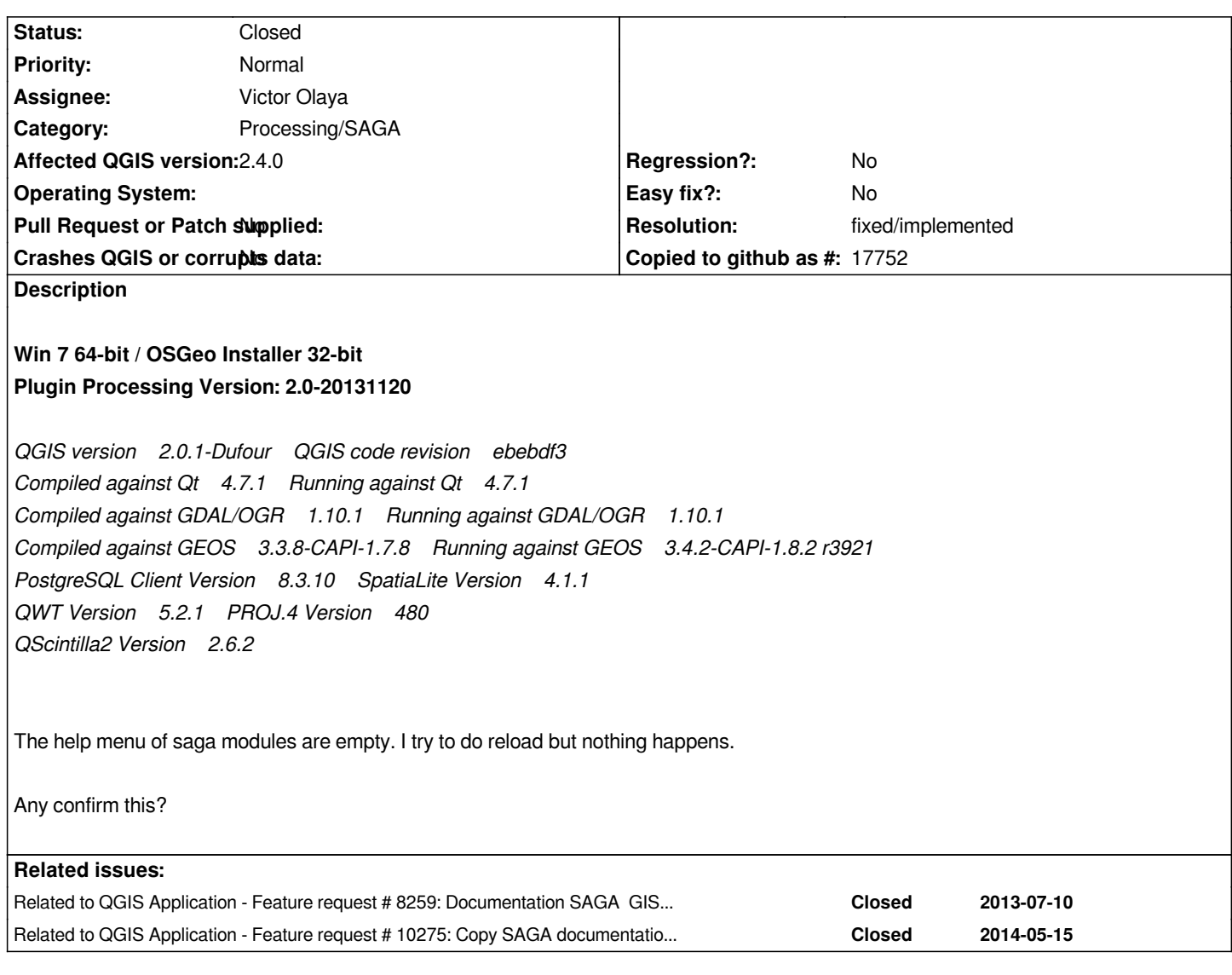

# **History**

**#1 - 2013-11-21 02:16 PM - João Gaspar**

*I find the bug. :)*

*In the folder .qgis2/python/plugins/processing/saga on the SagaAlgorithm.py in line 508 substitute 'help' to 'description' and works fine :)*

# **#2 - 2013-11-22 01:42 AM - João Gaspar**

*- Status changed from Open to Closed*

# **#3 - 2013-11-22 11:54 AM - Filipe Dias**

- *Status changed from Closed to Reopened*
- *Priority changed from Low to Normal*

*There's also no help on Linux (I thought there wasn't any).*

#### **#4 - 2013-11-22 12:03 PM - Filipe Dias**

*I applied your fix but it didn't work. It may be possible that I tested algorithms with no help. Which ones did you test?*

#### **#5 - 2013-11-22 12:32 PM - João Gaspar**

*I confirm the help is incomplete. Another thing. After the fix if the help stay blank do right click and reload this should work.*

*Try for example the help of algorithm* **Pattern analysis**

#### **#6 - 2013-11-23 02:52 AM - Filipe Dias**

*Hum, on Linux "Reload" doesn't work with the Help of Pattern Analysis*

#### **#7 - 2013-11-23 08:33 AM - João Gaspar**

*- File SagaAlgorithm.py added*

*One thing do you have the folder description inside of saga folder with html help?*

*Another thing that i can do is send my SagaAlgorithm.py and compare both files.*

## **#8 - 2013-11-25 12:27 AM - Alexander Bruy**

If I'm not wrong, we never have complete documentation. Also we decided to move all documentation outside Processing, to reduce plugin size, make it *more easy to maintain and allow translations.*

*For now all documentation located in Processing-Help repository and currently there are only few algorithms documented. If you want to help, please, add documentation to this repo.*

*Also see #8259*

### **#9 - 2013-11-25 03:40 AM - João Gaspar**

*Yes Alexander, now i see one thing.*

*I use the #8259 to get html help and put in my folder of description inside of saga folder in C:\\Users\\JOAO\\.qgis2\\python\\plugins\\processing\\saga\\description.*

*After this, the help turn empty then i try the solution of the bug #8259 and nothing.*

*Then i open Saga Algorithm.py and see that directory of help saga folder was establish like 'help' then i change by 'descripton' where is the previous html help that i use from #8259.*

*At hist moment i'm using the help html of the #8259.*

*But yes still incomplete.*

*Thanks Alexandee for the notice. =)*

# *I can try complete some of the help but i'm newbie in github.*

*The link of github is broken in #8259.*

*Another thing is to use the help in HTML or .txt.*

*Regards*

*João*

# **#10 - 2014-10-04 11:56 AM - Giovanni Manghi**

- *Project changed from 78 to QGIS Application*
- *Category deleted (56)*
- *Affected QGIS version set to 2.4.0*
- *Crashes QGIS or corrupts data set to No*

## **#11 - 2014-10-04 11:57 AM - Giovanni Manghi**

*- Category set to Processing/SAGA*

## **#12 - 2014-11-29 02:35 AM - Alexander Bruy**

*- Status changed from Reopened to In Progress*

*Now documentation for Processing algs included in User Guide*

## **#13 - 2014-12-11 01:29 AM - Alexander Bruy**

- *Status changed from In Progress to Closed*
- *Resolution set to fixed/implemented*

*Loading help from online copy of User Guide now implemented. Please reopen if necessary.*

**Files**

*SagaAlgorithm.py 23.4 KB 2013-11-23 João Gaspar*